МИНИСТЕРСТВО ОБРАЗОВАНИЯ АРХАНГЕЛЬСКОЙ ОБЛАСТИ Государственное автономное профессиональное образовательное учреждение Архангельской области

«Архангельский политехнический техникум» (ГАПОУ АО «Архангельский политехнический техникум»)

> УТВЕРЖДАЮ Заместитель директора по учебно-производственной работе

2 А.В. Афанасьева Whaper 2024 r.

# РАБОЧАЯ ПРОГРАММА УЧЕБНОЙ ДИСЦИПЛИНЫ ОП.07 ИНФОРМАЦИОННЫЕ ТЕХНОЛОГИИ В ПРОФЕССИОНАЛЬНОЙ ДЕЯТЕЛЬНОСТИ

### ОПОП специальности 25.02.08 Эксплуатация беспилотных авиационных систем

#### Уровень образования - основное общее

### 

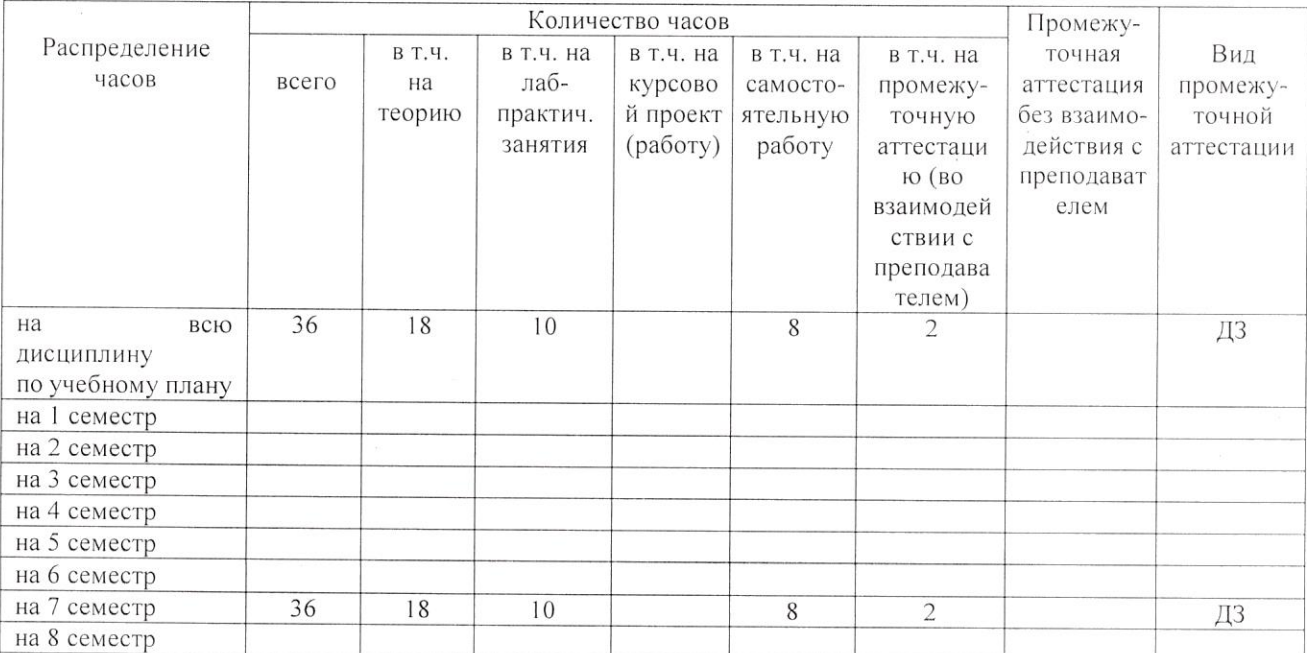

Программа учебной дисциплины ОП.07 Информационные технологии в профессиональной деятельности разработана на основе Федерального государственного образовательного стандарта по специальности среднего профессионального образования (далее ФГОС СПО) утверждённого Приказом Минпросвещения России от 09 января 2023 г. № 2 по специальности 25.02.08 Эксплуатация беспилотных авиационных систем.

Организация-разработчик: ГАПОУ АО «Архангельский политехнический техникум»

Разработчики:

Машанова М.В., преподаватель Ф.И.О., ученая степень, звание, должность

Juan 1

Рассмотрено и одобрено на заседании ПЦК преподавателей и мастеров производственного обучения строительного профиля, машиностроения и наземного транспорта

Протокол № 5... от «15» аневари 20 $\frac{1}{4}$  г.<br>Председатель Машанова М.В. <u>Делинский</u>

### **СОДЕРЖАНИЕ**

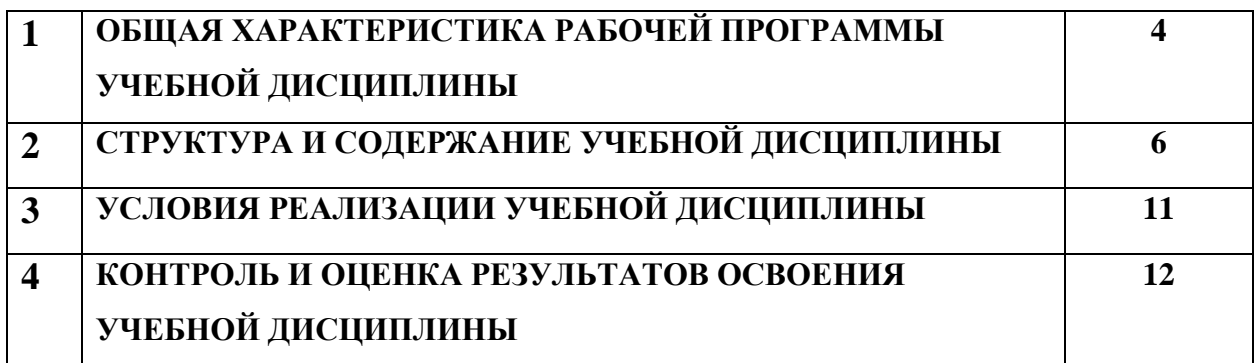

### **1. ОБЩАЯ ХАРАКТЕРИСТИКА РАБОЧЕЙ ПРОГРАММЫ УЧЕБНОЙ ДИСЦИПЛИНЫ**

### **«ОП. 07 Информационные технологии в профессиональной деятельности»**

**1.1. Место учебной дисциплины в структуре основной профессиональной образовательной программы:** 

Учебная дисциплина «ОП.07 Информационные технологии в профессиональной деятельности» является обязательной частью общепрофессионального цикла основной профессиональной образовательной программы в соответствии с ФГОС по специальности 25.02.08 Эксплуатация беспилотных авиационных систем.

Особое значение учебная дисциплина имеет при формировании и развитии:

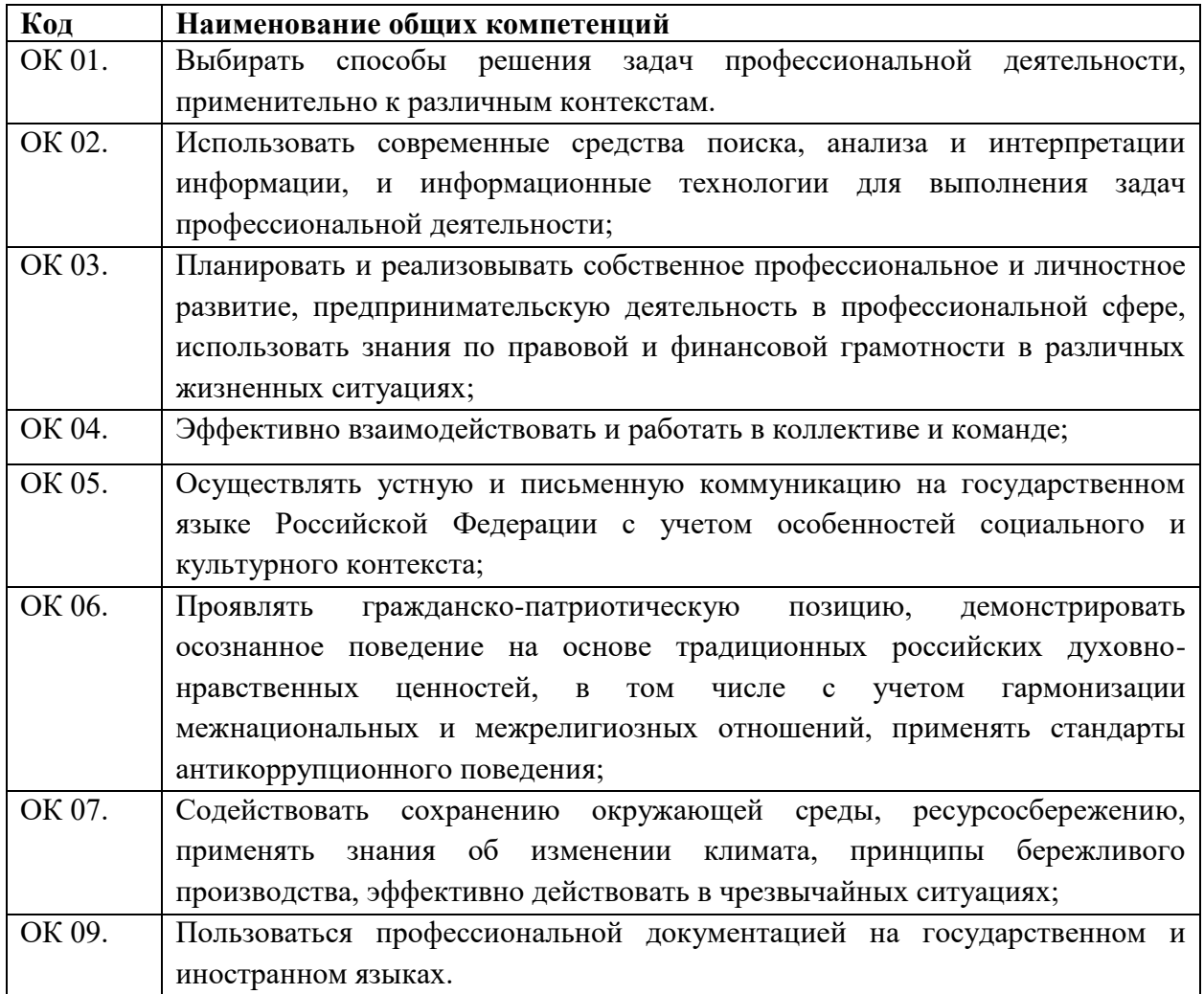

#### **1.2. Цель и планируемые результаты освоения учебной**

#### **дисциплины:**

В рамках программы **учебной дисциплины** обучающимися осваиваются умения и знания

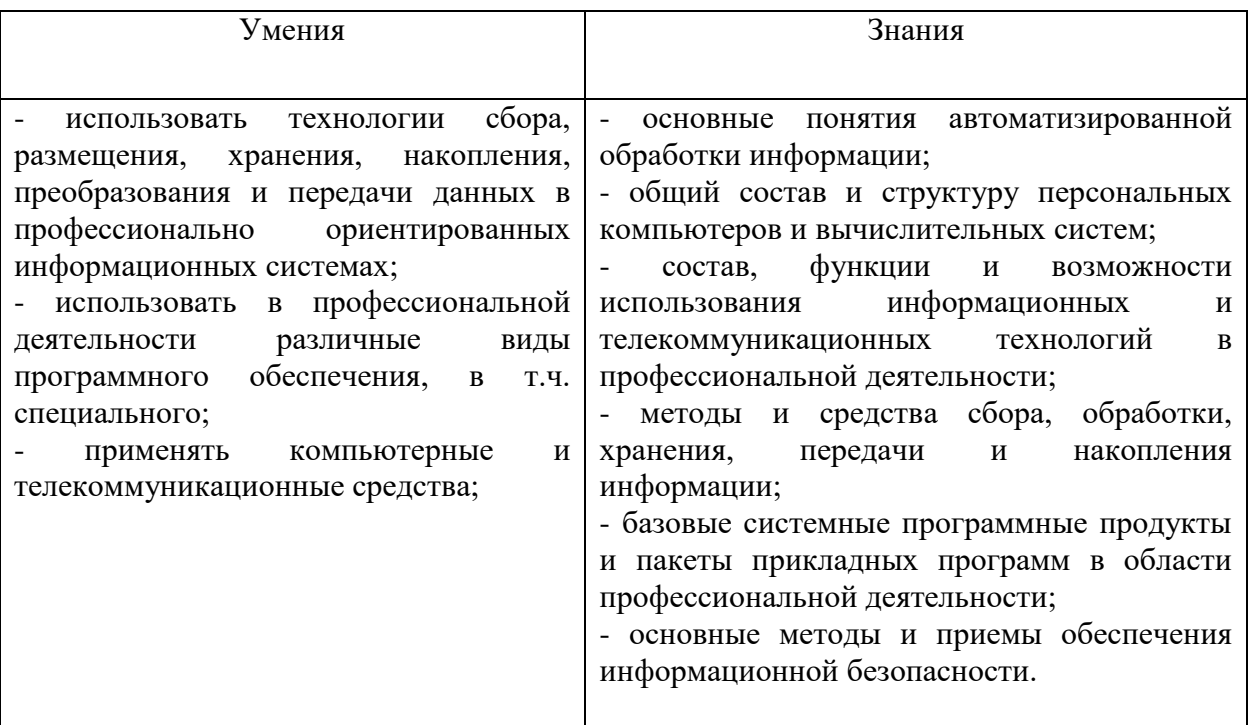

# **2. СТРУКТУРА И СОДЕРЖАНИЕ УЧЕБНОЙ ДИСЦИПЛИНЫ**

# **2.1. Объем учебной дисциплины и виды учебной работы**

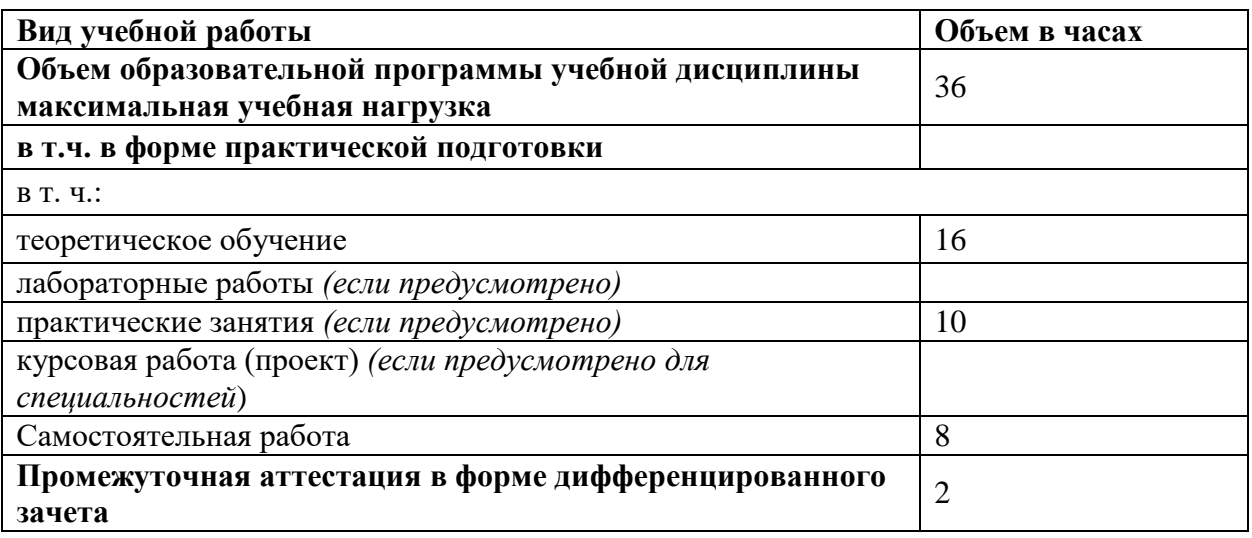

# **2.2. Тематический план и содержание учебной дисциплины**

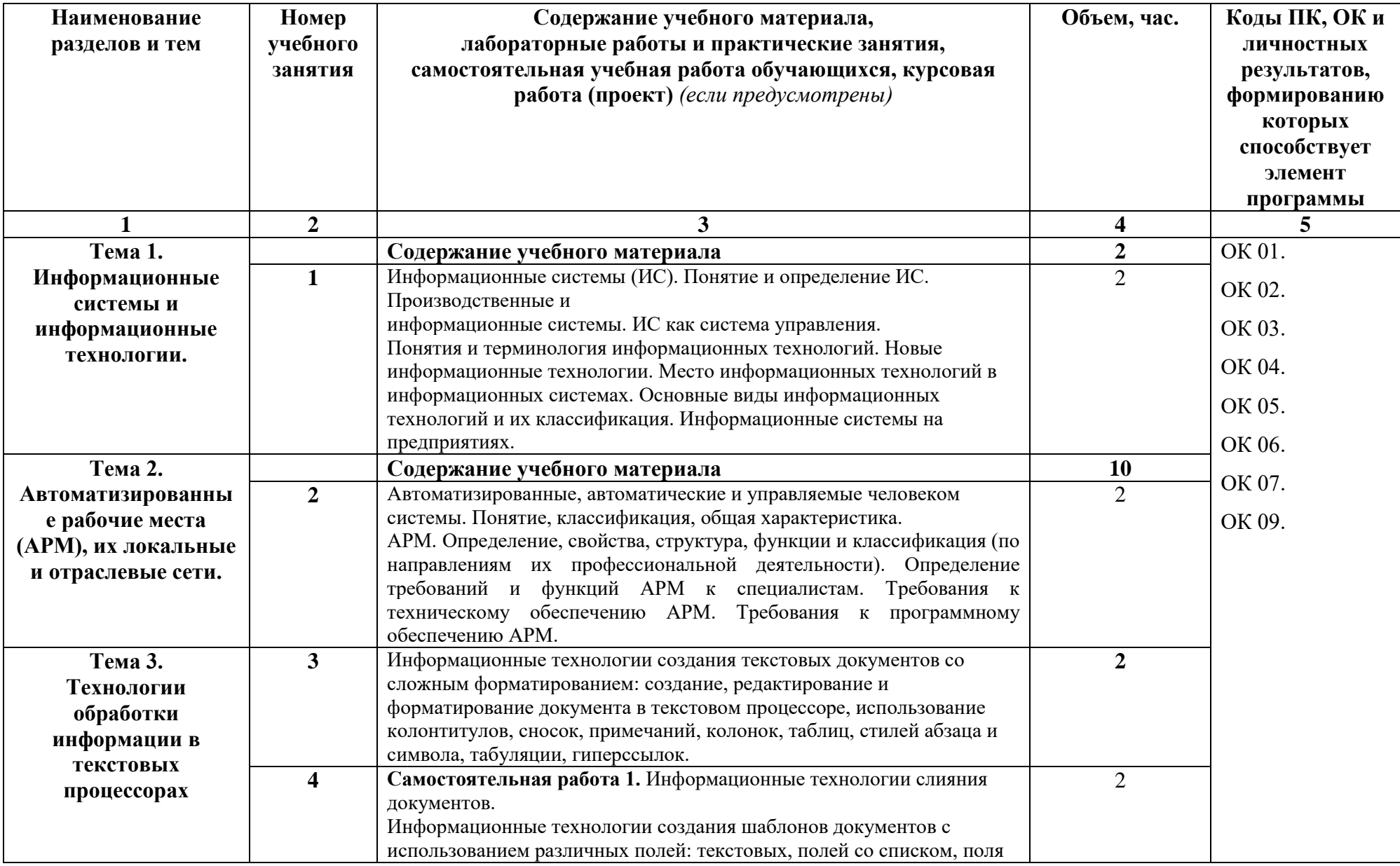

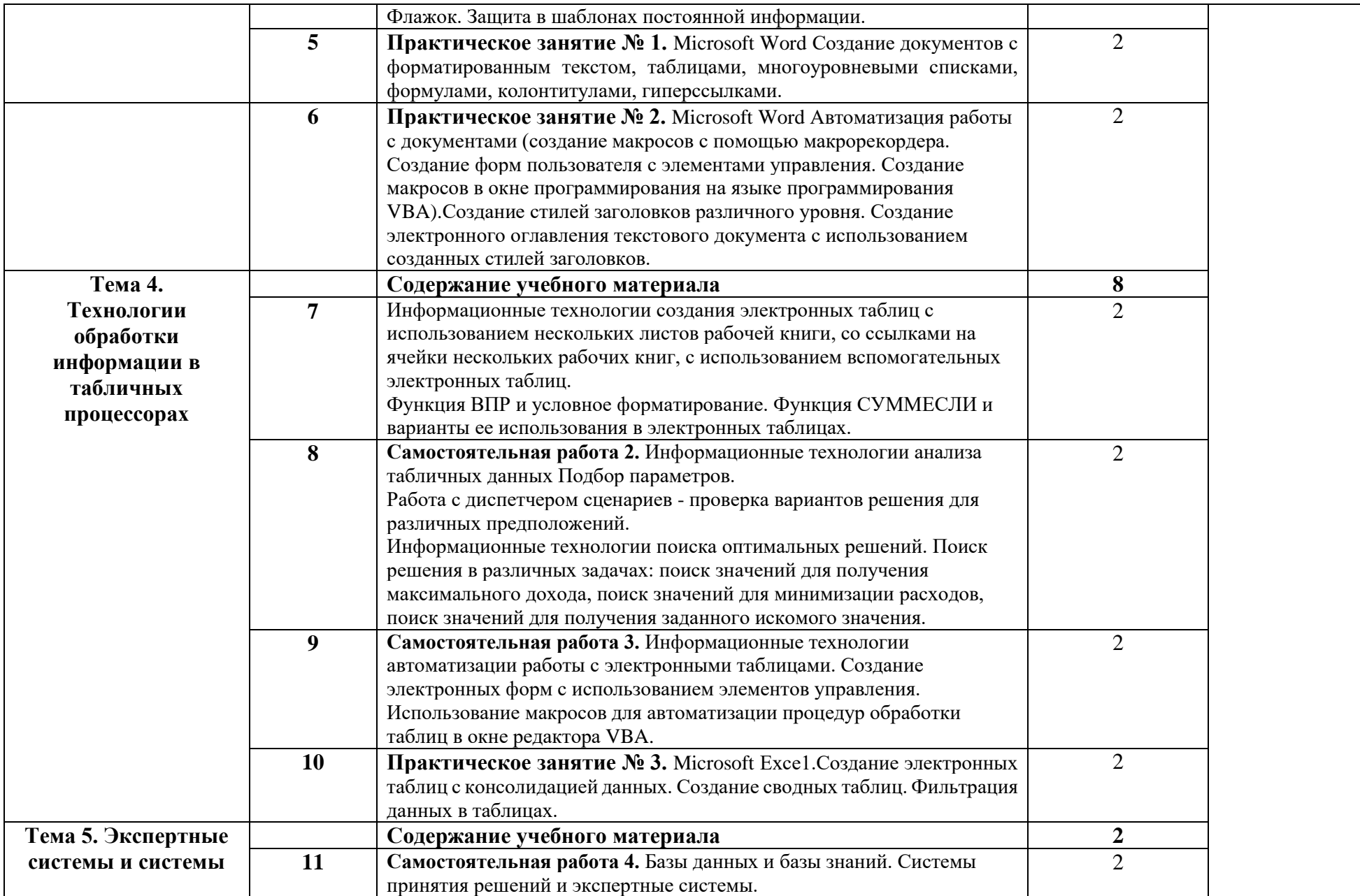

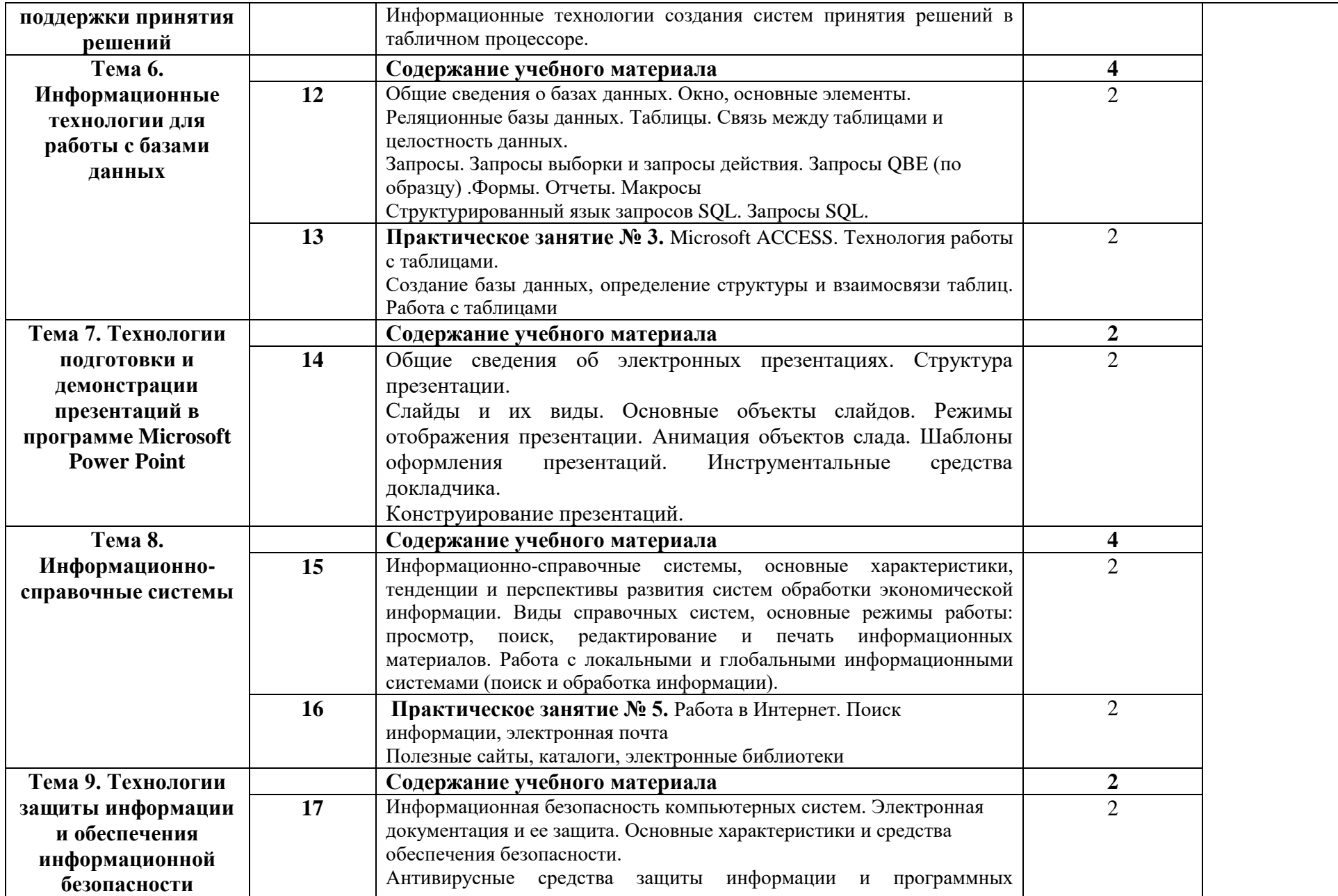

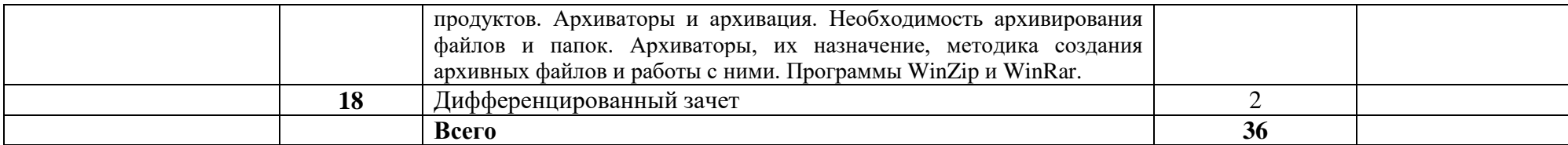

### **3. УСЛОВИЯ РЕАЛИЗАЦИИ ПРОГРАММЫ УЧЕБНОЙ ДИСЦИПЛИНЫ**

3.1. Для реализации программы учебной дисциплины должны быть предусмотрены следующие специальные помещения:

Кабинет *«*Информационные технологии*»*, оснащенный оборудованием: посадочные места по количеству обучающихся;

- рабочее место преподавателя;

Технические средства обучения:

- компьютеры с лицензионным программным обеспечением;

- мультимедиапроектор;

- экран.

Наличие персональных компьютеров, объединенных в сеть.

3.2. Информационное обеспечение реализации программы

### **3.2.1. Основные печатные издания**

1. Михеева, Е.В. Информационные технологии в профессиональной деятельности. Профессиональное образование - М.: Изд- во Академия

2. Филимонова, Е.В. Информационные технологии в профессиональной деятельности. Учебник. Издательство: КноРус.

# 4. КОНТРОЛЬ И ОЦЕНКА РЕЗУЛЬТАТОВ ОСВОЕНИЯ УЧЕБНОЙ ДИСЦИПЛИНЫ

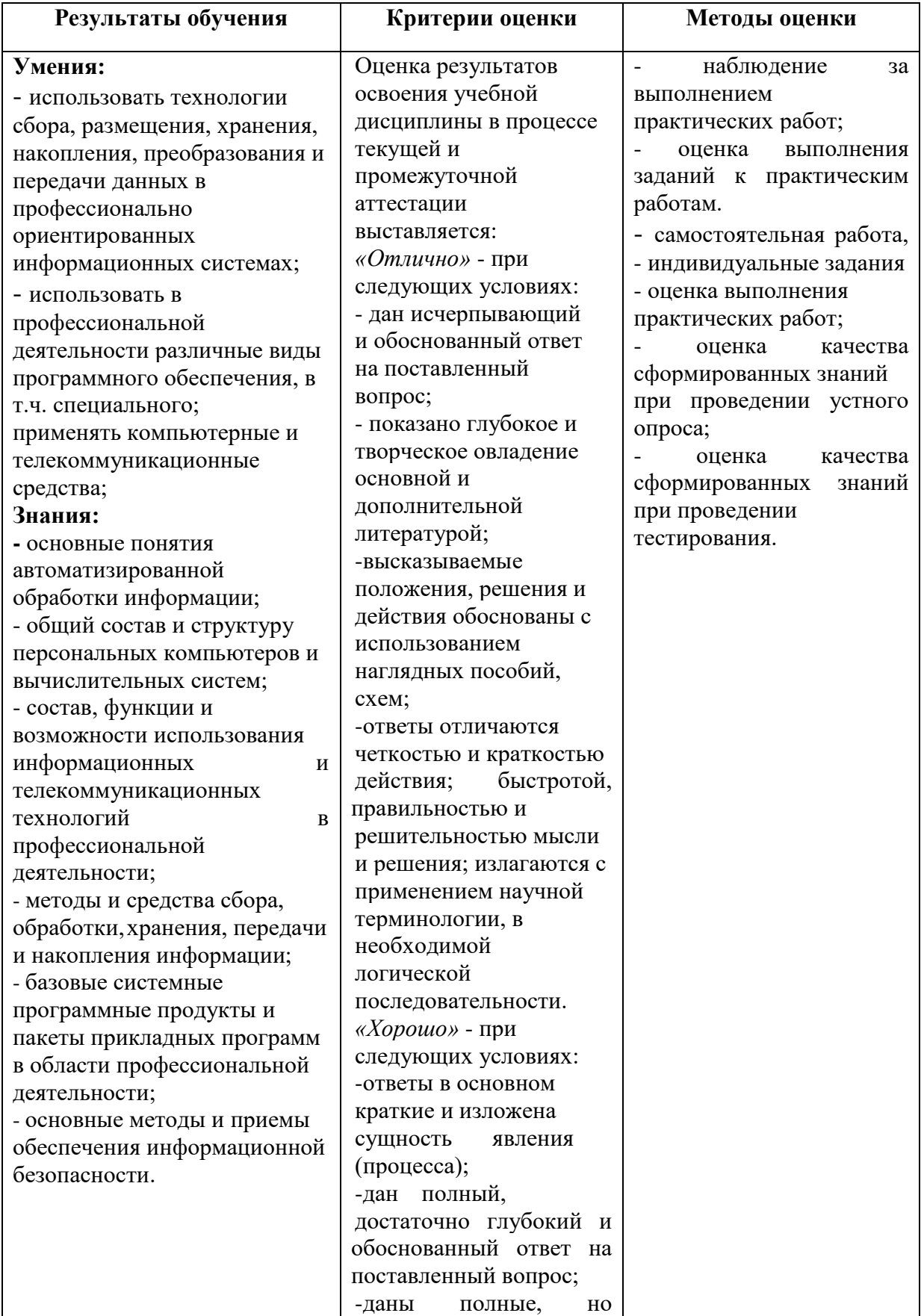

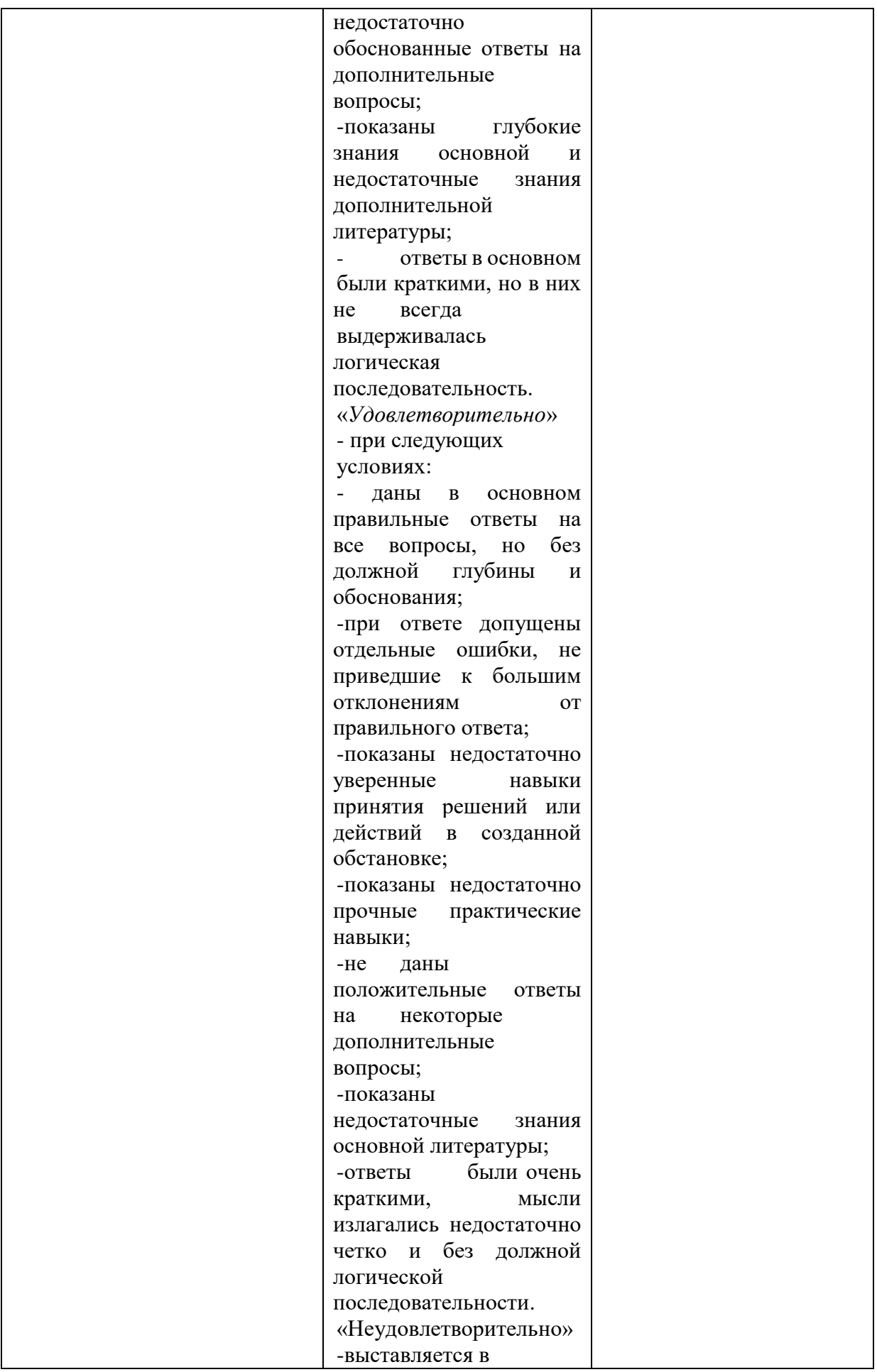

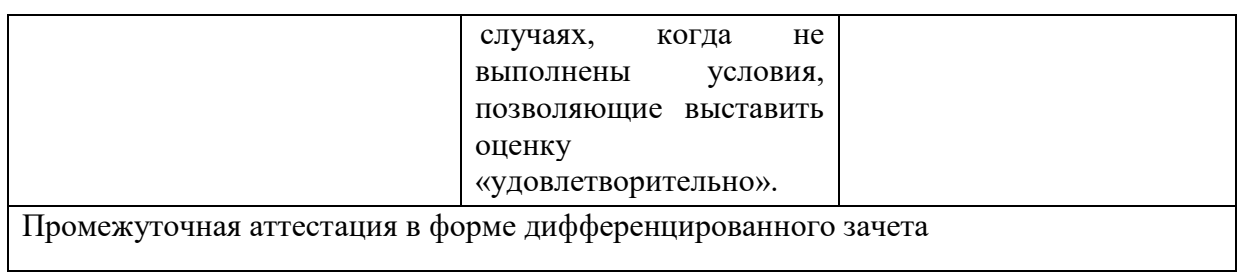

# **ЛИСТ ПЕРЕУТВЕРЖДЕНИЯ**

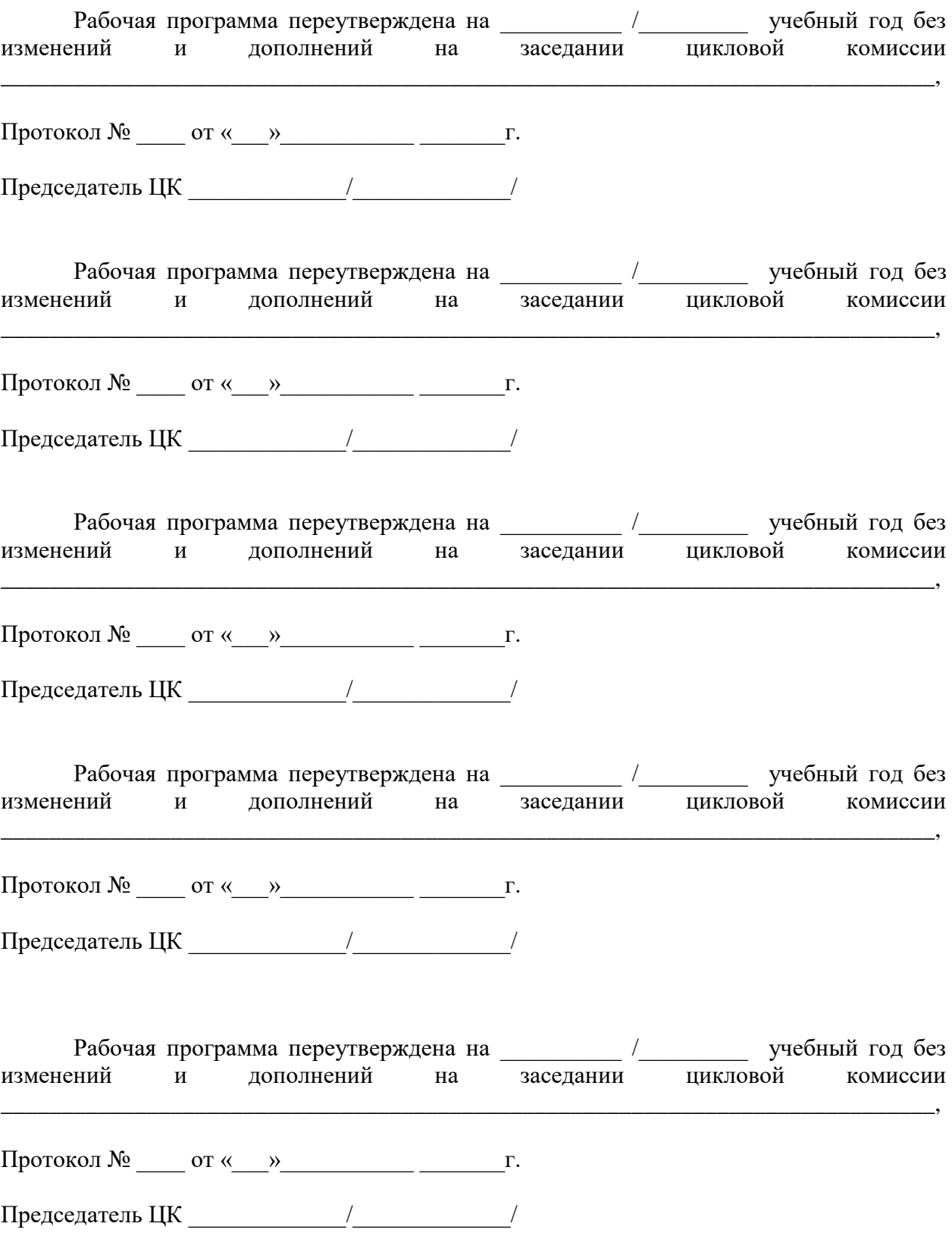